# **CKIPNLP**

*Release v0.6.4*

**Feb 13, 2020**

# **Overview**

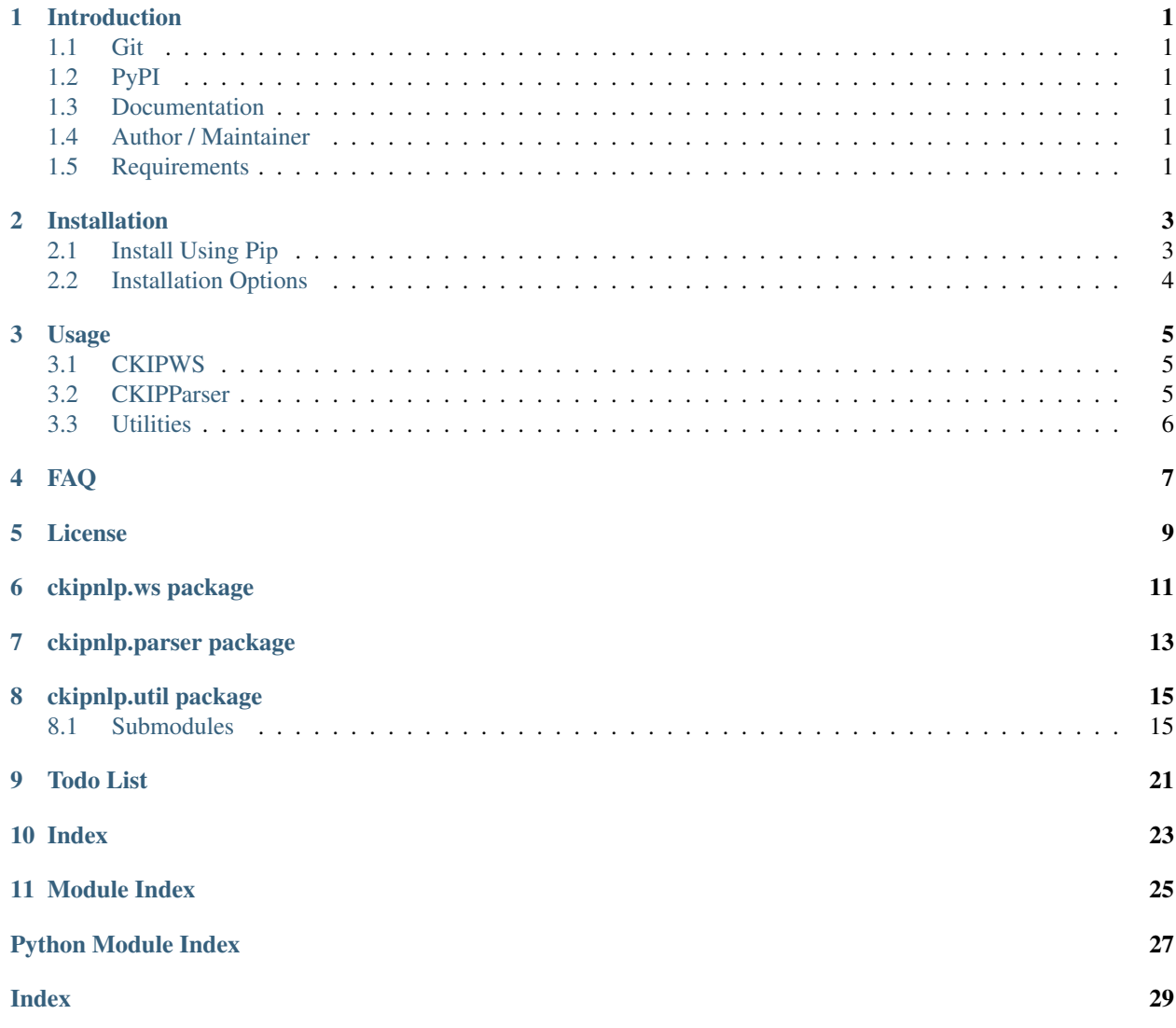

# Introduction

# <span id="page-4-1"></span><span id="page-4-0"></span>**1.1 Git**

<https://github.com/ckiplab/ckipnlp>

# <span id="page-4-2"></span>**1.2 PyPI**

<https://pypi.org/project/ckipnlp>

# <span id="page-4-3"></span>**1.3 Documentation**

<http://ckipnlp.readthedocs.io/>

# <span id="page-4-4"></span>**1.4 Author / Maintainer**

- [Mu Yang](http://muyang.pro) at [CKIP](https://ckip.iis.sinica.edu.tw) (Author & Maintainer)
- [Wei-Yun Ma](https://www.iis.sinica.edu.tw/pages/ma/) at [CKIP](https://ckip.iis.sinica.edu.tw) (Maintainer)

# <span id="page-4-5"></span>**1.5 Requirements**

• [Python](http://www.python.org) 3.5+

- [Cython](http://cython.org) 0.29+
- [TreeLib](https://treelib.readthedocs.io) 1.5+

Attention: For Python 2 users, please use [PyCkip 0.4.2](https://pypi.org/project/pyckip/0.4.2/) instead.

### **1.5.1 CKIPWS (Optional)**

• [CKIP Word Segmentation](http://ckip.iis.sinica.edu.tw/project/wordsegment/) Linux version 20190524+

### **1.5.2 CKIPParser (Optional)**

• [CKIP Parser](http://ckip.iis.sinica.edu.tw/project/parser/) Linux version 20190506+ (20190725+ recommended)

# Installation

<span id="page-6-0"></span>Denote <ckipws-linux-root> as the root path of CKIPWS Linux Version, and <ckipparser-linux-root> as the root path of CKIPParser Linux Version.

# <span id="page-6-1"></span>**2.1 Install Using Pip**

```
pip install --upgrade ckipnlp
pip install --no-deps --force-reinstall --upgrade ckipnlp \
  --install-option='--ws' \
  --install-option='--ws-dir=<ckipws-linux-root>' \
  --install-option='--parser' \
  --install-option='--parser-dir=<ckipparser-linux-root>'
```
Ignore ws/parser options if one doesn't have CKIPWS/CKIPParser.

# <span id="page-7-0"></span>**2.2 Installation Options**

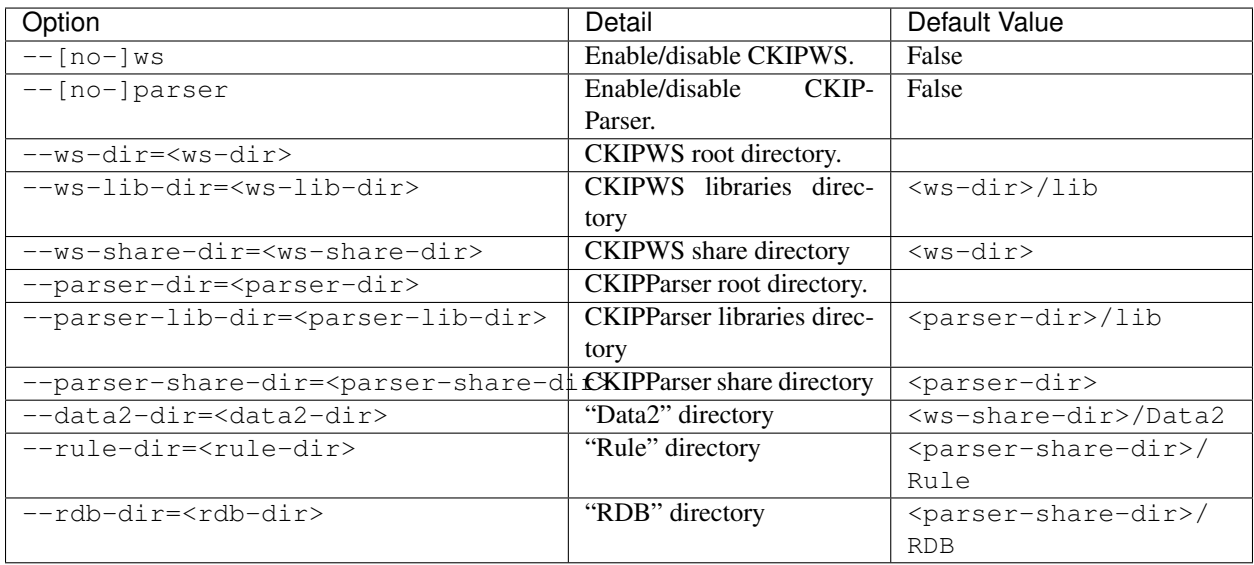

## Usage

<span id="page-8-0"></span>See <http://ckipnlp.readthedocs.io/> for API details.

# <span id="page-8-1"></span>**3.1 CKIPWS**

```
import ckipnlp.ws
print(ckipnlp.__name__, ckipnlp.__version__)
ws = ckipnlp.ws.CkipWs(logger=False)
print(ws(''))
for l in ws.apply_list(['', '']): print(l)
ws.apply_file(ifile='sample/sample.txt', ofile='output/sample.tag', uwfile='output/
˓→sample.uw')
with open('output/sample.tag') as fin:
   print(fin.read())
with open('output/sample.uw') as fin:
   print(fin.read())
```
# <span id="page-8-2"></span>**3.2 CKIPParser**

```
import ckipnlp.parser
print(ckipnlp.__name__, ckipnlp.__version__)
ps = ckipnlp.parser.CkipParser(logger=False)
print(ps(''))
for l in ps.apply_list(['', '']): print(l)
ps = ckipnlp.parser.CkipParser(logger=False)
print(ps(''))
```
(continues on next page)

(continued from previous page)

```
for l in ps.apply_list(['', '']): print(l)
ps.apply_file(ifile='sample/sample.txt', ofile='output/sample.tree')
with open('output/sample.tree') as fin:
   print(fin.read())
```
# <span id="page-9-0"></span>**3.3 Utilities**

```
import ckipnlp
print(ckipnlp.__name__, ckipnlp.__version__)
from ckipnlp.util.ws import *
from ckipnlp.util.parser import *
# Format CkipWs output
ws\_text = [' (Na) (T) ', ' (I) (D)']# Show Sentence List
ws_sents = WsSentenceList.from_text(ws_text)
print(repr(ws_sents))
print(ws_sents.to_text())
# Show Each Sentence
for ws_sent in ws_sents: print(repr(ws_sent))
for ws_sent in ws_sents: print(ws_sent.to_text())
# Show CkipParser output as tree
tree_text =
→'S(theme:NP(property:N(head:Nhaa:|Head:DE:)|Head:Nad(DUMMY1:Nab:|Head:Caa:|DUMMY2:Naa|))|quantity:I
˓→'
tree = ParserTree.from_text(tree_text)
tree.show()
# Get dummies of node 5
for node in tree.get_dummies(5): print(node)
# Get heads of node 1
for node in tree.get_heads(1): print(node)
# Get relations
for rel in tree.get_relations(0): print(rel)
```
## FAQ

<span id="page-10-0"></span>Danger: Due to C code implementation, both CkipWs and CkipParser can only be instance once.

Tip: The CKIPWS throws "what(): locale::facet::\_S\_create\_c\_locale name not valid". What should I do? Install locale data.

apt-get install locales-all

Tip: The CKIPParser throws "ImportError: libCKIPParser.so: cannot open shared object file: No such file or directory". What should I do?

Add below command to  $\sim/$  . bashrc:

export LD\_LIBRARY\_PATH=<ckipparser-linux-root>/lib:\$LD\_LIBRARY\_PATH

License

<span id="page-12-0"></span>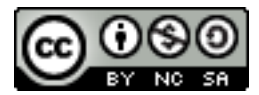

Copyright (c) 2018-2020 [CKIP Lab](https://ckip.iis.sinica.edu.tw) under the [CC BY-NC-SA 4.0 License.](http://creativecommons.org/licenses/by-nc-sa/4.0/)

# ckipnlp.ws package

```
class ckipnlp.ws.CkipWs(*, logger=False, inifile=None, **kwargs)
    Bases: object
```
The CKIP word segmentation driver.

#### **Parameters**

- **logger** (bool) enable logger.
- **inifile** (str) the path to the INI file.

Other Parameters \*\* – the configs for CKIPWS, ignored if inifile is set. Please refer  $ckipnlp$ . [util.ini.create\\_ws\\_ini\(\)](#page-18-2).

Danger: Never instance more than one object of this class!

#### **apply**(*text*)

Segment a sentence.

**Parameters**  $\textbf{text}(str)$  **– the input sentence.** 

Returns *str* – the output sentence.

**Hint:** One may also call this method as  $\_\_call_\_()$ .

```
apply_list(ilist)
```
Segment a list of sentences.

Parameters *ilist* (List [str]) – the list of input sentences.

Returns *List[str]* – the list of output sentences.

```
apply_file(ifile, ofile, uwfile=")
     Segment a file.
```
#### Parameters

- **ifile** (str) the input file.
- **ofile** (str) the output file (will be overwritten).
- **uwfile** (str) the unknown word file (will be overwritten).

# ckipnlp.parser package

<span id="page-16-2"></span><span id="page-16-1"></span><span id="page-16-0"></span>**class** ckipnlp.parser.**CkipParser**(*\**, *logger=False*, *inifile=None*, *wsinifile=None*, *\*\*kwargs*) Bases: object

The CKIP sentence parsing driver.

#### **Parameters**

- **logger** (bool) enable logger.
- **inifile** (str) the path to the INI file.
- **wsinifile** (str) the path to the INI file for CKIPWS.

#### Other Parameters

- \*\* the configs for CKIPParser, ignored if **inifile** is set. Please refer  $ckipnlp.util$ . [ini.create\\_parser\\_ini\(\)](#page-18-3).
- \*\* the configs for CKIPWS, ignored if wsinifile is set. Please refer [ckipnlp.util.](#page-18-2) [ini.create\\_ws\\_ini\(\)](#page-18-2).

Danger: Never instance more than one object of this class!

#### **apply**(*text*)

Segment a sentence.

**Parameters text**  $(str)$  – the input sentence.

Returns *str* – the output sentence.

**Hint:** One may also call this method as  $\_\_call(\)$ .

```
apply_list(ilist)
```
Segment a list of sentences.

<span id="page-17-0"></span>Parameters *ilist* (*List* [str]) – the list of input sentences.

Returns *List[str]* – the list of output sentences.

**apply\_file**(*ifile*, *ofile*)

# Segment a file.

#### Parameters

- $\textbf{ifile}(str)$  the input file.
- **ofile** (str) the output file (will be overwritten).

# ckipnlp.util package

### <span id="page-18-5"></span><span id="page-18-1"></span><span id="page-18-0"></span>**8.1 Submodules**

#### <span id="page-18-4"></span>**8.1.1 ckipnlp.util.ini module**

<span id="page-18-2"></span>ckipnlp.util.ini.**create\_ws\_ini**(*\**, *data2dir=None*, *lexfile=None*, *new\_style\_format=False*, *show\_category=True*, *sentence\_max\_word\_num=80*, *\*\*options*)

Generate CKIP word segmentation config.

**Parameters** 

- **data2dir** (str) the path to the folder "Data2/".
- **lexfile**  $(str)$  the path to the user-defined lexicon file.
- **new\_style\_format** (bool) split sentences by newline characters ("\n") rather than punctuations.
- **show\_category** (bool) show part-of-speech tags.
- **sentence\_max\_word\_num** (int) maximum number of words per sentence.

<span id="page-18-3"></span>ckipnlp.util.ini.**create\_parser\_ini**(*\**, *wsinifile*, *ruledir=None*, *rdbdir=None*, *do\_ws=True*, *do\_parse=True*, *do\_role=True*, *sentence\_delim='*, *'*, *\*\*op-*

*tions*)

Generate CKIP parser config.

Parameters

- **ruledir**  $(str)$  the path to "Rule/".
- **rdbdir**  $(str)$  the path to "RDB/".
- **do\_ws** (bool) do word-segmentation.
- **do\_parse** (bool) do parsing.
- **do\_role** (bool) do role.

• **sentence**  $delim (str) - the sentence delimits.$ 

#### <span id="page-19-4"></span><span id="page-19-3"></span>**8.1.2 ckipnlp.util.parser module**

```
class ckipnlp.util.parser.ParserNodeData
     Bases: tuple
     A parser node.
     role
         str – the role.
     pos
         str – the post-tag.
     term
         str – the text term.
     classmethod from_text(text)
         ParserNodeDatackipnlp.parser.CkipParser output.
     to_text()
         Transform to plain text.
     to_dict()
         Transform to python dict/list.
     to_json(**kwargs)
         Transform to JSON format.
class ckipnlp.util.parser.ParserNode(tag=None, identifier=None, expanded=True,
                                            data=None)
     Bases: treelib.node.Node
     A parser node for tree.
     data
             ParserNodeData
     See also:
     treelib.tree.Node Please refer https://treelib.readthedocs.io/ for built-in usages.
     to_text()
         Transform to plain text.
     to_dict()
         Transform to python dict/list.
     to_json(**kwargs)
         Transform to JSON format.
class ckipnlp.util.parser.ParserRelation
```
<span id="page-19-2"></span>Bases: tuple

A parser relation.

**head**

[ParserNode](#page-19-1) – the head node.

**tail**

[ParserNode](#page-19-1) – the tail node.

#### <span id="page-20-2"></span>**relation**

*str* – the relation.

#### **head\_first**

**to\_dict**() Transform to python dict/list.

```
to_json(**kwargs)
    Transform to JSON format.
```

```
class ckipnlp.util.parser.ParserTree(tree=None, deep=False, node_class=None)
    Bases: treelib.tree.Tree
```
A parsed tree.

See also:

**treereelib.tree.Tree** Please refer <https://treelib.readthedocs.io/> for built-in usages.

#### **node\_class**

alias of [ParserNode](#page-19-1)

```
static normalize_text(tree_text)
```
Text normalization for [ckipnlp.parser.CkipParser](#page-16-1) output.

Remove leading number and trailing #. Prepend root: at beginning.

```
classmethod from_text(tree_text, *, normalize=True)
```
Create a [ParserTree](#page-20-0) object from [ckipnlp.parser.CkipParser](#page-16-1) output.

#### Parameters

- **text** (str) A parsed tree from [ckipnlp.parser.CkipParser](#page-16-1) output.
- **normalize** (bool) Do text normalization using normalize\_text ().
- **to\_text**(*node\_id=0*) Transform to plain text.
- **to\_dict**(*node\_id=0*) Transform to python dict/list.
- **to\_json**(*\*\*kwargs*) Transform to JSON format.
- **show**(*\**, *key=<function ParserTree.<lambda>>*, *idhidden=False*, *\*\*kwargs*) Show pretty tree.
- **has\_dummies**(*node\_id*) Determine if a node has dummies.

Parameters **node\_id** (int) – ID of target node.

Returns *bool* – whether or not target node has dummies.

**get\_dummies**(*node\_id*, *deep=True*, *\_check=True*) Get dummies of a node.

Parameters

- **node\_id** (*int*) ID of target node.
- **deep**  $(bood)$  find dummies recursively.

Returns Tuple[[ParserNode](#page-19-1)] – the dummies.

**Raises** LookupError – when target node has no dummy (only when **\_check** is set).

<span id="page-21-4"></span><span id="page-21-2"></span>**get\_heads**(*root\_id=0*, *deep=True*)

Get all head nodes of a subtree.

#### Parameters

- **root\_id** (*int*) ID of the root node of target subtree.
- **deep**  $(boo1)$  find heads recursively.

#### Returns

- List[ $ParserNode$ ] the head nodes (when **deep** is set).
- [ParserNode](#page-19-1) the head node (when deep is not set).

Todo: Get information of nodes with pos type PP or GP.

#### **get\_relations**(*root\_id=0*)

Get all relations of a subtree.

**Parameters root**  $id(int) - ID$  of the subtree root node.

Yields [ParserRelation](#page-19-2) – the relation.

#### <span id="page-21-3"></span>**8.1.3 ckipnlp.util.ws module**

#### <span id="page-21-0"></span>**class** ckipnlp.util.ws.**WsWord**

Bases: tuple

A word-segmented word.

#### **word**

*str* – the word.

#### **pos**

*str* – the post-tag.

#### **classmethod from\_text**(*text*)

Create a [WsWord](#page-21-0) object from [ckipnlp.ws.CkipWs](#page-14-1) output.

Parameters text  $(str) - A$  word from [ckipnlp.ws.CkipWs](#page-14-1) output.

**to\_text**()

Transform to plain text.

#### **to\_dict**()

Transform to python dict/list.

**to\_json**(*\*\*kwargs*) Transform to JSON format.

<span id="page-21-1"></span>**class** ckipnlp.util.ws.**WsSentence**(*initlist=None*)

Bases: collections.UserList

A word-segmented sentence.

**item\_class** alias of [WsWord](#page-21-0)

#### **classmethod from\_text**(*text*)

Create [WsSentence](#page-21-1) object from [ckipnlp.ws.CkipWs](#page-14-1) output.

Parameters **text**  $(str) - A$  sentence from  $ckipnlp.ws$ . CkipWs output.

#### <span id="page-22-1"></span>**to\_text**()

Transform to plain text.

**to\_dict**()

Transform to python dict/list.

**to\_json**(*\*\*kwargs*) Transform to JSON format.

```
class ckipnlp.util.ws.WsSentenceList(initlist=None)
```
Bases: collections.UserList

A list of word-segmented sentence.

#### **item\_class**

alias of [WsSentence](#page-21-1)

#### **classmethod from\_text**(*text\_list*)

Create [WsSentenceList](#page-22-0) object from [ckipnlp.ws.CkipWs](#page-14-1) output.

#### Parameters text\_list (List [str]) - A list of sentence from [ckipnlp.ws.CkipWs](#page-14-1) output.

#### **to\_text**()

Transform to plain text.

#### **to\_dict**()

Transform to python dict/list.

**to\_json**(*\*\*kwargs*)

Transform to JSON format.

# CHAPTER<sup>9</sup>

Todo List

<span id="page-24-0"></span>Todo: Get information of nodes with pos type PP or GP.

(The [original entry](#page-21-2) is located in /home/docs/checkouts/readthedocs.org/user\_builds/ckipnlp/checkouts/0.6.4/ckipnlp/util/parser.py:docstring of ckipnlp.util.parser.ParserTree.get\_heads, line 11.)

<span id="page-26-0"></span>Index

<span id="page-28-0"></span>Module Index

# Python Module Index

### <span id="page-30-0"></span>c

ckipnlp.parser, [13](#page-16-0) ckipnlp.util, [15](#page-18-0) ckipnlp.util.ini, [15](#page-18-4) ckipnlp.util.parser, [16](#page-19-3) ckipnlp.util.ws, [18](#page-21-3) ckipnlp.ws, [11](#page-14-0)

### Index

# <span id="page-32-0"></span>A

apply() (*ckipnlp.parser.CkipParser method*), [13](#page-16-2) apply() (*ckipnlp.ws.CkipWs method*), [11](#page-14-2) apply\_file() (*ckipnlp.parser.CkipParser method*), [14](#page-17-0) apply\_file() (*ckipnlp.ws.CkipWs method*), [11](#page-14-2) apply\_list() (*ckipnlp.parser.CkipParser method*), [13](#page-16-2) apply\_list() (*ckipnlp.ws.CkipWs method*), [11](#page-14-2)

# C

ckipnlp.parser (*module*), [13](#page-16-2) ckipnlp.util (*module*), [15](#page-18-5) ckipnlp.util.ini (*module*), [15](#page-18-5) ckipnlp.util.parser (*module*), [16](#page-19-4) ckipnlp.util.ws (*module*), [18](#page-21-4) ckipnlp.ws (*module*), [11](#page-14-2) CkipParser (*class in ckipnlp.parser*), [13](#page-16-2) CkipWs (*class in ckipnlp.ws*), [11](#page-14-2) create\_parser\_ini() (*in module ckipnlp.util.ini*), [15](#page-18-5) create\_ws\_ini() (*in module ckipnlp.util.ini*), [15](#page-18-5)

# D

data (*ckipnlp.util.parser.ParserNode attribute*), [16](#page-19-4)

# F

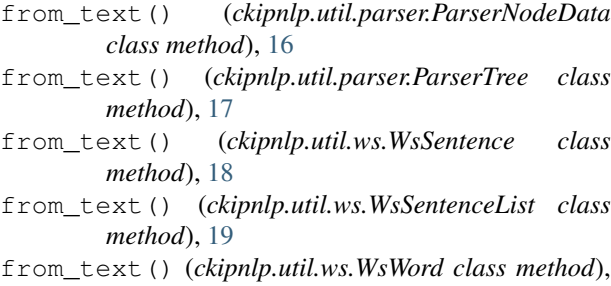

[18](#page-21-4)

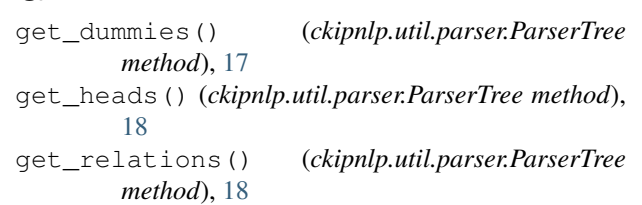

### H

G

has\_dummies() (*ckipnlp.util.parser.ParserTree method*), [17](#page-20-2) head (*ckipnlp.util.parser.ParserRelation attribute*), [16](#page-19-4) head\_first (*ckipnlp.util.parser.ParserRelation attribute*), [17](#page-20-2)

# I

item\_class (*ckipnlp.util.ws.WsSentence attribute*), [18](#page-21-4) item\_class (*ckipnlp.util.ws.WsSentenceList attribute*), [19](#page-22-1)

### N

node\_class (*ckipnlp.util.parser.ParserTree attribute*), [17](#page-20-2)

normalize\_text() (*ckipnlp.util.parser.ParserTree static method*), [17](#page-20-2)

### P

ParserNode (*class in ckipnlp.util.parser*), [16](#page-19-4) ParserNodeData (*class in ckipnlp.util.parser*), [16](#page-19-4) ParserRelation (*class in ckipnlp.util.parser*), [16](#page-19-4) ParserTree (*class in ckipnlp.util.parser*), [17](#page-20-2) pos (*ckipnlp.util.parser.ParserNodeData attribute*), [16](#page-19-4) pos (*ckipnlp.util.ws.WsWord attribute*), [18](#page-21-4)

# R

relation (*ckipnlp.util.parser.ParserRelation attribute*), [16](#page-19-4)

role (*ckipnlp.util.parser.ParserNodeData attribute*), [16](#page-19-4)

# S

show() (*ckipnlp.util.parser.ParserTree method*), [17](#page-20-2)

### T

tail (*ckipnlp.util.parser.ParserRelation attribute*), [16](#page-19-4) term (*ckipnlp.util.parser.ParserNodeData attribute*), [16](#page-19-4) to\_dict() (*ckipnlp.util.parser.ParserNode method*), [16](#page-19-4) to\_dict() (*ckipnlp.util.parser.ParserNodeData method*), [16](#page-19-4) to\_dict() (*ckipnlp.util.parser.ParserRelation method*), [17](#page-20-2) to\_dict() (*ckipnlp.util.parser.ParserTree method*), [17](#page-20-2) to\_dict() (*ckipnlp.util.ws.WsSentence method*), [19](#page-22-1) to\_dict() (*ckipnlp.util.ws.WsSentenceList method*), [19](#page-22-1) to\_dict() (*ckipnlp.util.ws.WsWord method*), [18](#page-21-4) to\_json() (*ckipnlp.util.parser.ParserNode method*), [16](#page-19-4) to\_json() (*ckipnlp.util.parser.ParserNodeData method*), [16](#page-19-4) to\_json() (*ckipnlp.util.parser.ParserRelation method*), [17](#page-20-2) to\_json() (*ckipnlp.util.parser.ParserTree method*), [17](#page-20-2) to\_json() (*ckipnlp.util.ws.WsSentence method*), [19](#page-22-1) to\_json() (*ckipnlp.util.ws.WsSentenceList method*), [19](#page-22-1) to\_json() (*ckipnlp.util.ws.WsWord method*), [18](#page-21-4) to\_text() (*ckipnlp.util.parser.ParserNode method*), [16](#page-19-4) to\_text() (*ckipnlp.util.parser.ParserNodeData method*), [16](#page-19-4) to\_text() (*ckipnlp.util.parser.ParserTree method*), [17](#page-20-2) to\_text() (*ckipnlp.util.ws.WsSentence method*), [19](#page-22-1) to\_text() (*ckipnlp.util.ws.WsSentenceList method*), [19](#page-22-1) to\_text() (*ckipnlp.util.ws.WsWord method*), [18](#page-21-4)

# W

word (*ckipnlp.util.ws.WsWord attribute*), [18](#page-21-4) WsSentence (*class in ckipnlp.util.ws*), [18](#page-21-4) WsSentenceList (*class in ckipnlp.util.ws*), [19](#page-22-1) WsWord (*class in ckipnlp.util.ws*), [18](#page-21-4)